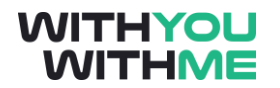

# Linux Fundamentals – Part 5

**Snooping the Network** 

## **Objective of today's byte**

#### **To explore networks using Linux**

Networks are not just a means to transfer files from one computer to another or find cat pics on the internet, they can be a way to breach a network. The use of firewalls, switches, vlans and port closing can help protect you form being breached. Though this is a bit in depth for this week, we will start you on the way by learning how to view the networks around you.

### **The Why**

To understand the network, we have to explore it.

### **Basic commands**

#### **Network commands**

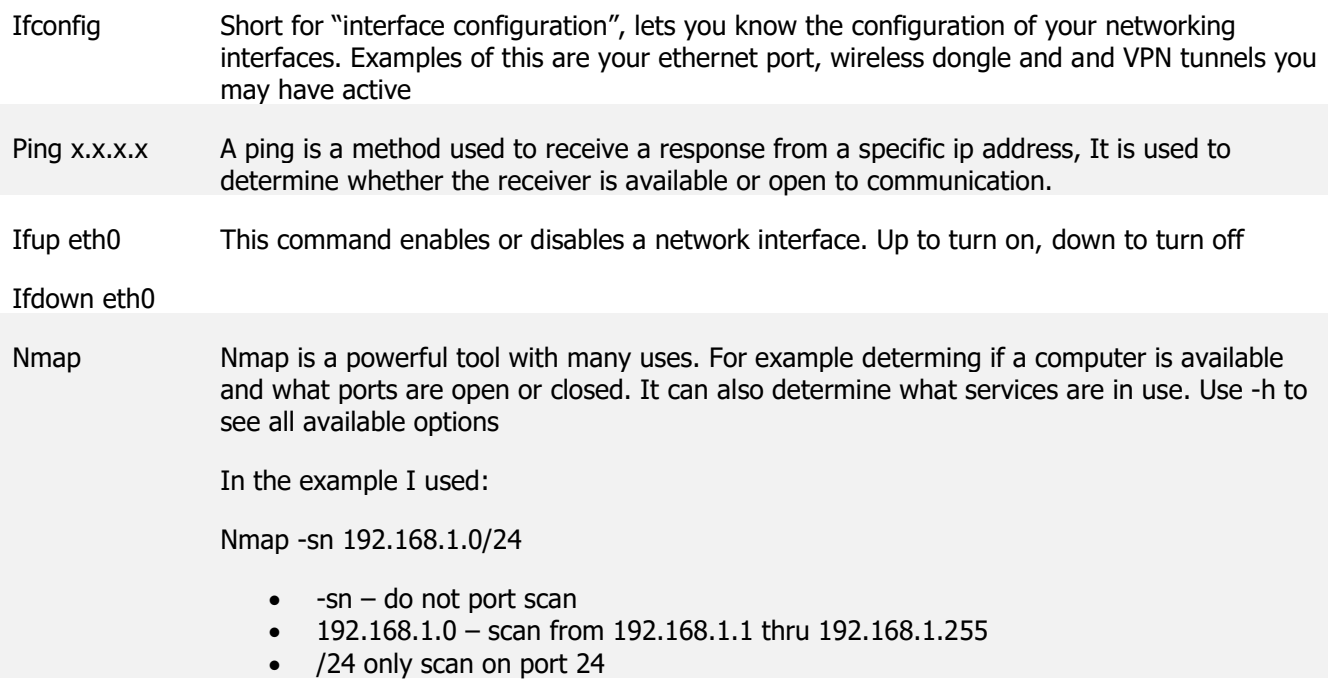

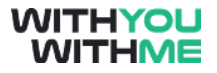

#### **Networking programs**

**Zenmap** is a GUI version of nmap. It can be a little unstable, but as you see provides a great visualization of a network

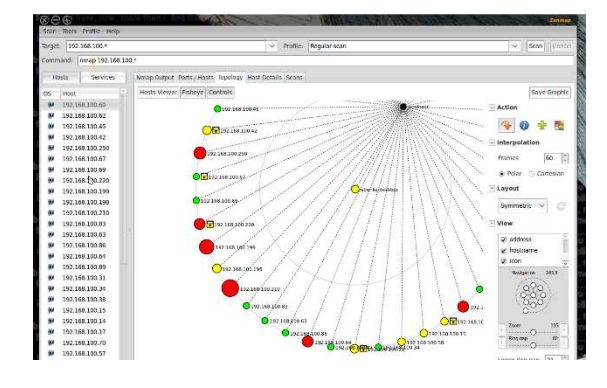

**Wireshark** is a network information monitor. When a computer sends data on a network, it can sometimes be seen unencrypted. Wireshark can do many things, but if you are having network issues it can also be a great tool to help you diagnose faults.